## Package 'findpython'

January 27, 2021

Type Package Title Functions to Find an Acceptable Python Binary Version 1.0.7 URL <https://github.com/trevorld/findpython> BugReports <https://github.com/trevorld/findpython/issues> Description Package designed to find an acceptable python binary. Suggests reticulate, testthat License MIT + file LICENSE Collate 'find\_python\_cmd.r' RoxygenNote 7.0.0 NeedsCompilation no Author Trevor L Davis [aut, cre], Paul Gilbert [aut] Maintainer Trevor L Davis <trevor.1.davis@gmail.com> Repository CRAN Date/Publication 2021-01-27 08:20:02 UTC

### R topics documented:

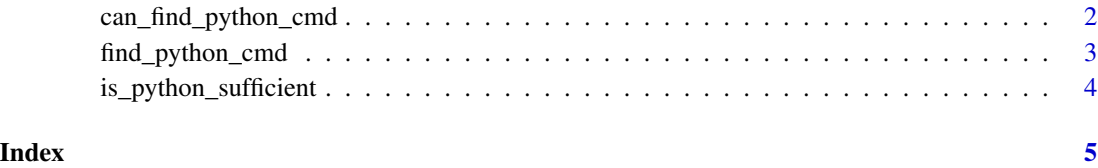

<span id="page-1-1"></span><span id="page-1-0"></span>can\_find\_python\_cmd *Determines whether or not it can find a suitable python cmd*

#### Description

can\_find\_python\_cmd runs find\_python\_cmd and returns whether it could find a suitable python cmd. If it was successful its output also saves the found command as an attribute.

#### Usage

```
can_find_python_cmd(
  minimum_version = NULL,
 maximum_version = NULL,
  required_modules = NULL,
  error_message = NULL,
  silent = FALSE
\mathcal{L}
```
#### Arguments

minimum\_version

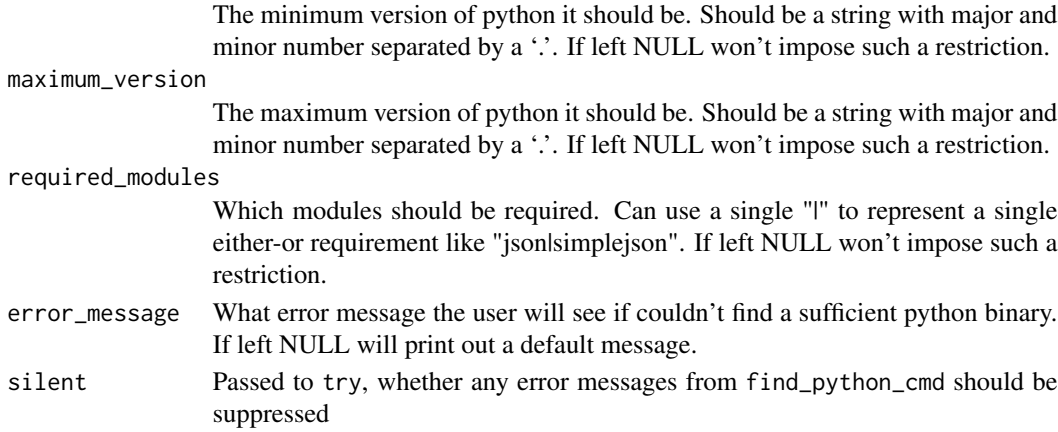

#### Value

TRUE or FALSE depending on whether find\_python\_cmd could find an appropriate python binary. If TRUE the path to an appropriate python binary is also set as an attribute.

#### See Also

[find\\_python\\_cmd](#page-2-1)

#### Examples

```
did_find_cmd <- can_find_python_cmd()
python_cmd <- attr(did_find_cmd, "python_cmd")
```
<span id="page-2-1"></span><span id="page-2-0"></span>

#### Description

find\_python\_cmd finds a suitable python cmd or raises an error if not possible

#### Usage

```
find_python_cmd(
  minimum_version = NULL,
 maximum_version = NULL,
  required_modules = NULL,
  error_message = NULL
\mathcal{E}
```
#### Arguments

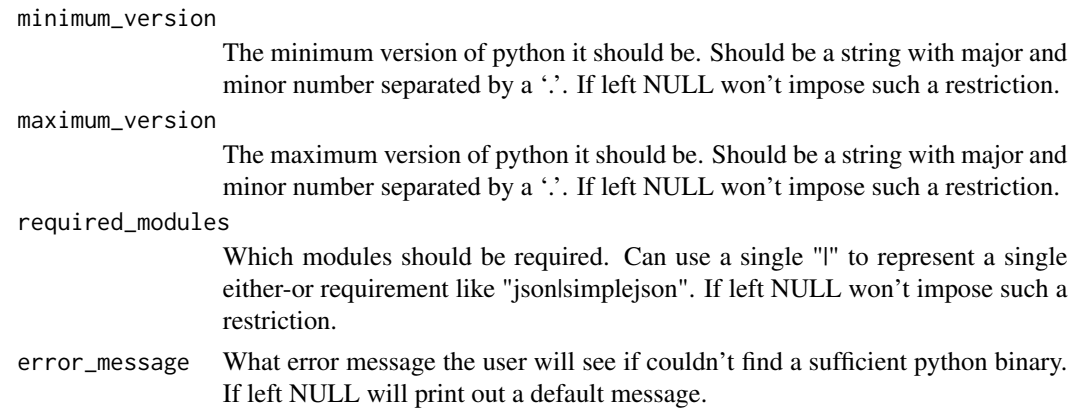

#### Value

The path to an appropriate python binary. If such a path wasn't found then it will throw an error.

#### See Also

[can\\_find\\_python\\_cmd](#page-1-1) for a wrapper which doesn't throw an error

#### Examples

```
## Not run:
       find_python_cmd()
       find_python_cmd(minimum_version = "2.6", maximum_version = "2.7")
       find_python_cmd(required_modules = c("argparse", "json | simplejson"))
```
## End(Not run)

<span id="page-3-0"></span>is\_python\_sufficient *Tests whether the python command is sufficient*

#### Description

is\_python\_sufficient checks whether a given python binary has all the desired features (minimum and/or maximum version number and/or access to certain modules).

#### Usage

```
is_python_sufficient(
  path,
 minimum_version = NULL,
 maximum_version = NULL,
  required_modules = NULL
)
```
#### Arguments

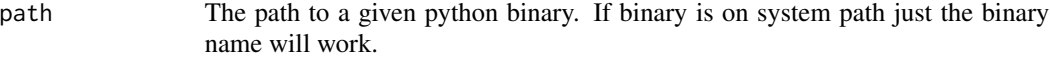

minimum\_version

The minimum version of python it should be. Should be a string with major and minor number separated by a '.'. If left NULL won't impose such a restriction.

#### maximum\_version

The maximum version of python it should be. Should be a string with major and minor number separated by a '.'. If left NULL won't impose such a restriction.

required\_modules

Which modules should be required. Can use a single "I" to represent a single either-or requirement like "json|simplejson". If left NULL won't impose such a restriction.

#### Value

TRUE or FALSE depending on whether the python binary met all requirements

# <span id="page-4-0"></span>Index

can\_find\_python\_cmd, [2,](#page-1-0) *[3](#page-2-0)*

find\_python\_cmd, *[2](#page-1-0)*, [3](#page-2-0)

is\_python\_sufficient, [4](#page-3-0)